## **SNR2021 – 0168 ítem 1**

1. Se requiere que al grabar un concepto médico ocupacional, si se marca el indicador notificó al empleado, remita un correo electrónico al empleado con la carta de las recomendaciones, observaciones y restricciones correspondientes:

NOMBRE ALERTA: Divulgar Recomendaciones Médicas Titulo Email: Notificación de Recomendaciones Médicas Ocupacionales Cuerpo Email: A continuación, encontrará información referente a las recomendaciones médicas resultado de un examen ocupacional

TEXTO DE LA ALERTA: Cordial Saludo (NOMBRE COMPLETO DEL EMPLEADO) (CARGO OCUPADO)

De acuerdo con la evaluación médica ocupacional de (CLASIFICACIÓN EXAMEN) realizada el día (FECHA DEL EXAMEN) por la IPS (IPS RESPONSABLE), compartimos con usted las siguientes recomendaciones: Pausas Activas Comer Sano

Las recomendaciones emitidas por el médico tratante se deben aplicar en su totalidad para que de esta manera se genere el mejoramiento de sus condiciones de salud. Es de aclarar que en caso de presentarse alguna molestia durante la jornada laboral o si alguna condición en el puesto de trabajo le puede genera incomodidad por favor reportarlo y si es necesario asista de manera inmediata a su EPS. Cordialmente

RESPONSABLE SST

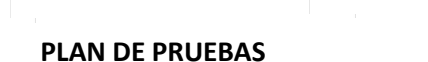

Se ingresa a SST / Gestión de la Salud / Condiciones de Salud / Maestro: Concepto Médico Ocupacional, se realiza el registro de un empleado, se marca el campo "¿Notificó al Empleado?" y clic en el botón "Guardar"

**Se ejecuta script de BD, siguiente versión a V401, Se implementan reportes** 

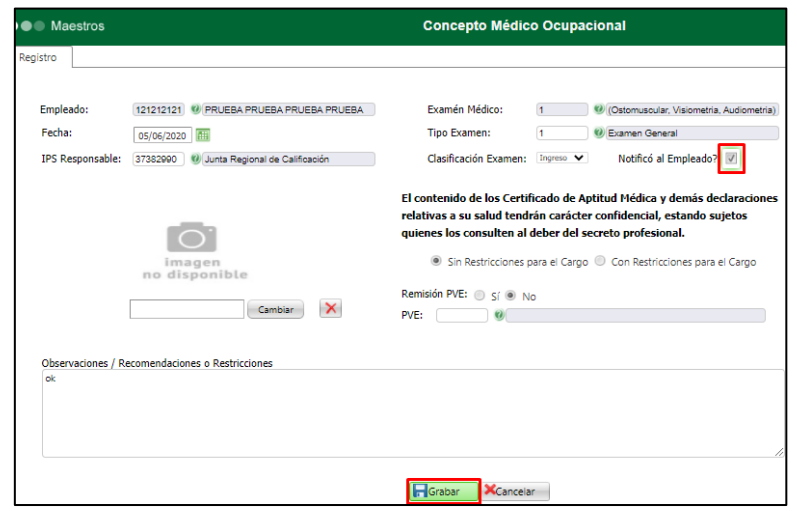

Se valida que, en el correo electrónico del empleado se reciba la Alerta requerida con las características indicadas.

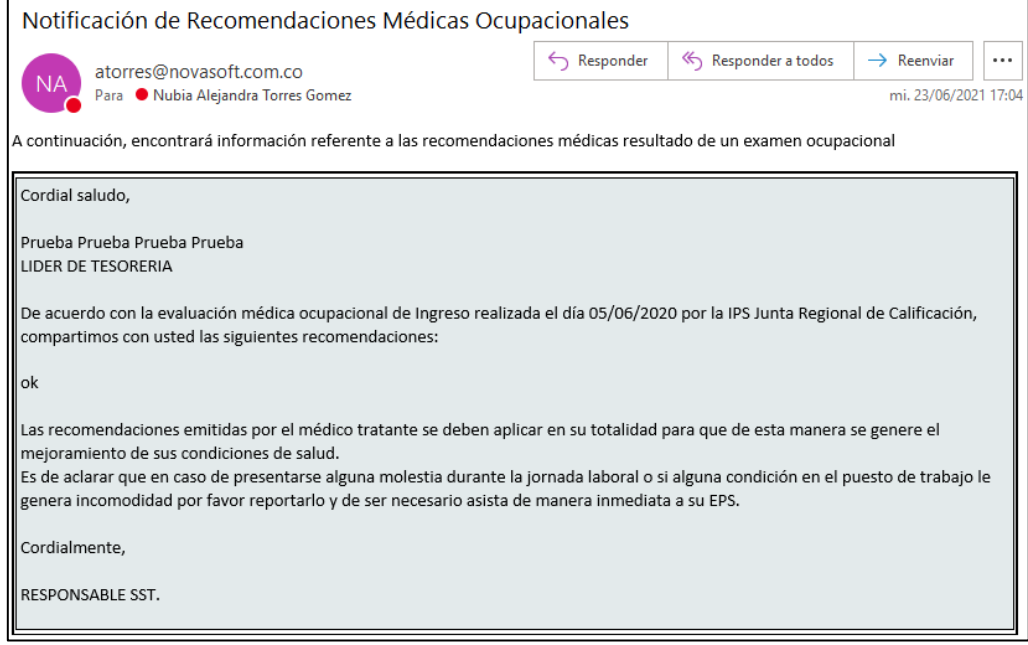